ALPHA

MICRO

USERS

SOCIETY

Newsletter

VOL 2 NO 8

OCT 1979

### ALPHA MICRO USERS SOCIETY 1216 Pearl St., P.O. Box 1723, Boulder, Colo. 80306 (303) 449-6917

### BOARD OF DIRECTORS

OFFICERS

**MEMBERS** 

President James Taylor, DPCI, Inc. Boulder, CO

Stan Viet

Vice President Eugene Platt, North American Title Co., Houston, TX

New York, NY

Pasadena, CA

Guruprem Khalsa

Second Vice President Burl Hubbard Lubbock, TX

John Lindsey David A. Bell, Inc. Los Angeles, CA

Khalsa Computer Systems

Secretary Treasurer Dick Leach Applied Computer Systems Golden, CO

Ken Biven KB Communications Seattle, WA

John Zielinski Arizona Computer Systems Jerome, AZ

### STAFF

Secretary - Sharon Greene Newsletter Editor - Steve Elliott

AMUS office hours are from 8:00 AM to 5:00 RM Mountain time. Our overworked secretary is Sharon Greene who is happy to assist you with any question you might have about AMUS, the location of a piece of application software, getting help with a particularly nasty bug, or whatever. We're here to help.

AMUS has a library of programs that have been donated by members for distribution to other members. Programs are available either through the AMUS network, or via floppy discs. Discs may be ordered through Sharon Greene at a cost of \$10.00 each.

THE AMUS NEWSLETTER is available for \$25.00 per year which includes membership dues in AMUS. See the back inside cover for membership form. Additional copies of the newsletter are available to members at \$7.50 per year. The newsletter welcomes any bugs, fixes, articles, reviews of software, opinions, advertisements, or program listings concerning the Alpha Micro computer. Dealers are asked not to submit advertisements for products available through other local Alpha Micro dealers. Hardware manufacturers and software authors are encouraged to provide AMUS with descriptions of their product for inclusion in the newsletter. Please submit material as high contrast, camera ready copy on 8 1/2 by 11 inch white paper.

# TABLE OF CONTENTS

| From the President                        | 1         |
|-------------------------------------------|-----------|
| AMUS News                                 | 2         |
| Bob Currier Responds to Khalsa Bug List   | 5         |
| Alpha Micro Responds to Phoenix Problems  | 9         |
| Additions to AMUS Software Listings       | 11        |
| Adventure Available                       | 13        |
| Digitronics Offers Alpha Micro Service    | 14        |
| Business Operating System Donates Drivers | 15        |
| Peter Jacobson Offers Disassembler        | 16        |
| Auto Parts Inventory Control System       | 18        |
| A/M Communication Interface to IBM 3747   | 19        |
| AMUS Membership Aplication Form           | 20        |
|                                           | AMUS News |

### FROM THE PRESIDENT

Well, we're going to do it. We have ordered the equipment for the AMUS communication network. Elsewhere in the newsletter you will find our ideas as to what to make available on the system. Sure would like to hear some of your ideas. Please call or write to Sharon with your ideas.

We are expecting that an AMDEAL committee will bring forth some excellent ideas and the means to accomplish them.

4.3 was being readied during the week of October 8th and hopefully will be out before you receive this newsletter. It should contain fixes to problems that we have encountered in RUN, KILL, DSKCPY, and others. Apparently no one ever knew that the DSKCPY.PRG erroneously took over 26k when it got to the verification stage.

Please note that we are including Bob Currier's response to the Khalsa bug list which was published in last month's newsletter. We would sure like to receive some articles from users on most any subject relative to the Alpha Micro or Alpha Micro end users or dealers.

### THE AMUS NETWORK

Many thanks to those who took the time to let us know their ideas about the operation of the network. We have ordered the equipment, and expect delivery in about two weeks. Following the wishes of the members who contacted us, we plan to make the system available only to AMUS members, and offer the services without charge (users will have to pay for the phone call) hoping to make up the costs of maintaining the system through dues and seminar fees. John Schaller was concerned that there would be enough ports, and suggested that there be at least one 1200 baud port. We plan to grow into a sizeable system, but for now we are starting with just one 300 baud port. We have reserved four lines so that we can add a rotary system later. Right now, we don't have evidence that there are enough members with 1200 baud modems to warrant the faster speed, but we will be happy to expand later when use increases.

The current plan calls for several accounts, each dedicated to a specific topic. The subjects we now are considering are:

- 1. Introduction to the system
- Program library probably broken down into categories such as games, utlilties, information tables, drivers, etc.
- 3. AMUS newsletter file
- Member list (only those who wish to be listed will appear)

- 5. Announcements: broken down into AMUS, AMDEAL, Alpha Micro, and member announcements
- 6. List of AMDEAL dealers
- 7. List of software for sale
- 8. Information of interest to users of Alpha Accounting
- 9. Problem drop off & retrieval
- 10. Help files

If you have other subjects that you think we should be addressing, please let us know.

### NEWSLETTER DELIVERY

We have received some complaints about the late arrival of newsletters. We have been sending the newsletters by bulk mail since it's the cheapest way to go, but it seems that some members are getting the newsletter almost three weeks after we mail them. Our's took a week last time to get from Boulder to Boulder. We are now investigating the next step up which costs a little more, but hopefully will speed up the service.

LOCAL AMUS CHAPTERS FORMING Two members have contacted us about forming local chapters. We think it's a great idea, and will be more than happy to help support AMUS chapters wherever members would like to create one. Active local chapters could help Alpha Micro users greatly by offering to help each other out when one person has a hardware emergency, by swapping boards to chase down a problem, testing out phone communications, looking over programs, etc. Not to mention a place where new users can go for help.

If you live in the Southern California area and would like to get involved in a local AMUS group, contact Bob Alex at 17632 Fiesta Way, Santa Ana, CA 92705. (714) 544-8388 or (213) 947-6041.

In Toronto, Mike Grishko is heading up efforts to start a local chapter. Contact him at 491 Eglinton Ave. W., Suite 403, Toronto, Canada M5N 1A8. 485-5569.

### INSURANCE PACKAGE DEALERS TAKE NOTE

The Insurance Institute for Reasearch has issued a call for all software and turnkey vendors targeting insurance users to submit information about their product. This will be included in the Agency Automation Guide which is a reference book to help property and liability insurance agents and brokers determine their DP regirements and plan for the acquisition of services or in-house systems. You can send your material to the IIR at 222 Mamaroneck Ave., White Plains, N.Y. 10605.

#### DSKANA

It would be nice if DSKANA would allow the output to go to a file so the error messages and block numbers could be searched for. The format could be: DSKANA (filename)=DSKO:/L.

### ANOTHER PERSCI REPAIR STATION

Ray Lyn has asked us to announce that the Microbyte Computer Store, 2626 Union Ave., San Jose, CA 95124 (408) 377-4685 can repair Persci drives. Ray says that depending on the problem, they can usually fix units within two weeks.

### NEWS FROM COLORADO SPRINGS

The folks from Business Operating Systems in Colorado Springs suggest that if you are chaining from one BASIC program to another, the line ON ERROR GOTO 0 be the first line of every program. This seems to help catch some rather unusual error messages that crop up because the chaining process does not clera any error flags.

Cris Brandon of Business Operating Systems has been doing considerable work on the ADM3-A terminal, and has not only come up with a very good driver for the "dumb" terminal, but also has invented a 50 cent hardware modification to it that will alow the erasure of the entire line that the cursor is on. He uses this in his driver for very fast erase to end of screen. Cris was up in Boulder a couple of weeks ago and installed the modification on the Free School terminal and it works fine. We leaked the idea to the University of Colorado Computing Center and they are now modifying all of the ADM3-A's on campus. You can contact Cris directly for the instructions. Look for his address on his

letter elsewhere in this newsletter.

### LAST OF THE SOURCE LISTINGS

In an effort to cut down on the size of the newsletter, we are discontinuing the printing of entire programs in the newsletter. We will periodically list programs available, and you may either call up the network once it gets going and copy the program onto your machine, or you can contact AMUS and we will be happy to provide you with either a disk or the printed listing via return mail. We think that this will still provide members with the programs that they need, and cut back on some needless paper waste.

THIS MONTHS NEW ADDITIONS TO THE AMUS LIBRARY Cris Brandin of BOS in Colorado Springs donated three new drivers and a set of Colorado State and Federal tax tables:

BOSPRT - a general printer driver ADM3A - the ADM3-A terminal driver INTUB - terminal driver for the Intertube COLOTX.BAS - tax tables for payroll calculations

Steve Fisher from Aardvark Computer Solutions in San Diego sent in a renumbering program called INLINE that allows renumbering of all or part of a BASIC program, and writes it to a second file. We suspect that the program has some other features, but we haven't had time to play with it yet.

#### PROGRAM REPORTS

Several software authors and delaers have sent us programs to try out with the idea that we would write up a report and publish it in the newsletter. We just haven't had the time lately to kick the tires on these programs, but hopefully, the arrival of the AMUS computer will help speed up the process, and you can look forward to some feedback soon.

### ADVENTURE MISADVENTURES

We've had some calls about the Adventure game offered by Philip Hunt recently. Philip sent out several flyers offering the program, but no one could find him. It appears that the local phone company had an accident that took out several phone lines, and his was one of them. I talked to Philip, and he now has a new phone number, and he has the game ready to go. If you're an Adventure addict (or would like to become one) you can find his flyer in this newsletter. The information in this issue has the correct phone and address.

17881 Sky Park North Irvine, California 92714

(714) 957-1404

September 19, 1979

Mr. Jim Taylor, President AMUS c/o Community Free School P.O. Box 1724 Boulder, CO 80306

Dear Jim:

Enclosed is a response to Khalsa's latest bug list. Sorry it is a little late. I am trying to get a response to you on any bugs lists that I get copies of, simply to avoid getting any erroneous information out that will only further complicate things. Feel free to publish as is or take out only the parts you want to use.

I'm glad to see that the newletters continue to get thicker and filled with more information. Keep up the good work.

Regards.

Robert B. Currier Software Group Manager

encl.

### (1) FMT200

This problem, and (2) below, are related in that they are not caused by the obvious culprit, but are rather caused by a bad SYSTEM.MON that was distributed on the Persci AMS release diskettes.

What went out was a debugging monitor which had the marvelous property of routinely clobbering 4 different memory locations. All very well for debugging, but it sure caused many strange symptoms when otherwise functioning software happened to be sitting in those memory locations.

The solution to all this is to merely use your 4.1 SYSTEM.MON if you received your software on a Persci AMS floppy, or if you have reason to believe that your SYSTEM.MON originated on one. The monitor changes between 4.1 and 4.2 were minor and for the most part strictly cosmetic. All 4.2 software will run under the 4.2 monitor.

Sorry for the trouble this caused you, but it took us a little while to figure out exactly what was going on.

By the way, this is also the cause of the frequent "[Invalid Syntax Code]" errors that some AlphaBASIC users have reported.

### (2) MONGEN

See (1) above. Same problem.

(3) Disk drivers documentation

Glad somebody reads all that stuff. Seriously, thanks for catching that; it should be fixed in the 4.3 release documentation.

(4) LPTINI

This should be made clearer in the documentation. The auto login onto 1,2 was added at the request of many users who objected to putting passwords in SYSTEM.INI.

(5) PRINTR. INI DEFAULT option

Sure enough, it doesn't work. It should in 4.3

(6) DSKPAK

Yup.

(7) BASIC - SCALE interfereing with TAB(-1,0)

You're right, it does interfere. 4.3 perhaps?

(8) BASIC

(10)

- As you say, is a problem with insufficient STRSIZ.
- (9) COMPIL - Bad syntax slipping by
- Several syntax slip-ups are fixed for 4.3. COPY - Incorrect error message
- Your right. Will get fixed sooner or later.
- (11) LOG - Ersatz names
  - This was (believe it or not) a case of documentation being ahead of the software. Just wait until 4.3.
- VUE.PRG UNYANK sometimes inserts blank lines (12)
  - Yes it does. Will be fixed in next release copy of VUE, probably 4.4.
- (13)ADM3.TDV
  - Thanks for pointing out the inconsistancies.
- (14)ADDS.TDV

(16)

- Once again, thanks.
- (15)BASORT.SBR - Floating point variables must be on even bounds Yes, this is true. Is not documented as it is a bug. Hope to
- have it fixed in 4.3.

SERCH.SBR

Have to look into this one.

### Suggestions

(1) DIR - Size in bytes

Duly acknowledged and filed.

(2) SYSTEM - Always indicate which drive is DSKO

The problem with this one is that floppy disk systems would end up saying they were running on the fixed! Since SYSTEM is used by all systems, floppies, Hawks, and Phoenixes alike, we need to keep it as general purpose as possible.

(3) BASIC - Different continuation line syntax

Fair enough, but unfortunatly too late now. Also, this would play havoc with BASIC's scanner.

(4) VUE and HAZEL.TDV

You are quite correct, the HAZEL terminal driver, as distributed, is very much VUE oriented. This was done at the request of numerous Hazeltine users. The problem lies in a lack of documentation regarding the translations, since it is a minor task to remove the translation.

For now, we must live with the fact that keyboards and control sequences are not compatible between terminals and make a choice as to where we make the compromise.

(5)(6)(7)

Thanks for the information.

MORE ON THE PHOENIX DRIVE

Last Newsletter Philip Payne of Payne, Jackson, and Associates sent a letter concerning the Phoenix drive, problems with booting the system, and a program for backing up drives. Since then, Cynthia Wilkin at Alpha Micro responded to some of those problems and that letter follows. Philip's backup program still stands as is, and should prove useful to members with the Phoenix drive. Incidently, Philip sent us an update on the size of the Phoenix, it holds 29076 blocks per surface which comes to 37,228 KBytes, or 89.3 MegaBytes of storage.

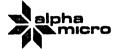

17881 Sky Park North PO Box 18347 Irvine, California 92713

(714) 957-1404 TWX 910-595-2666

CAW1079-219 October 12, 1979

Mr. Phillip Payne Payne, Jackson & Associates 611 West Ninth Avenue Anchorage, Alaska 99501

Dear Mr. Payne:

In response to your letter of August 21, 1979, concerning the CDC Phoenix 90 megabyte drive. I would like to address the issues you presented in order to alleviate some misconceptions that may arise with any new product.

The first set of PROM's for the AM-410 were not "bad" PROM's. The problem stemmed from the fact that the PROM was Version AOO, contrary to the software, which was written for AO1. A second set of PROM's was issued as Version AO1. This allowed the hardware and software to be compatible. AO1 code did require that the system boot from the fixed disk initially. The third PROM issued was Version AO2, allowing the system to be booted from the removable disk first.

SMDLOD.PRG does not have a phantom line problem when using only one phantom master in the system. Any system with two or more phantom masters will not boot properly until the phantom master problem has been removed.

A change to KILL.PRG has been available since June. It is a true statement that AMOS has been sensitive to the first character received from jobs. It is also true that when the KILL.PRG is used for all jobs in the SYSTEM.INI, no problem exists. This information has been available in our standard documentation for over one year.

The problem reported with the print spooler is also attributable to your misunderstanding concerning usage of KILL.PRG in the SYSTEM.INI file.

Mr. Phillip Payne October 12, 1979 Page -2-

The backup of a Phoenix drive requires a different approach from that of a Hawk drive. It is important to remember that as storage capacities increase, so do the backup times. When larger capacity drives (i.e. the Phoenix) are required, the alterations of backup techniques to avoid the "copy everything" syndrome will yield significantly higher system utilization. It should be considered that backup is only needed for those files which have been changed.

It should be noted that in the new AMOS Software Release 4.3, due to be released by mid-October, enhancements have been made that will make the task of backup for the Phoenix easier and faster.

The speed of a system is relative to whether it is CPU or I/O bound. If your system is CPU bound, changing the speed of an I/O device will not affect the system throughput. If however, your system is I/O bound, upgrading from a floppy to a Phoenix should result in a marked increase in throughput. The new 4.3 Software Release will enhance systems that have a mix of I/O and CPU usage by overlapping I/O with program execution to an extent not previously possible under AMOS.

I hope that I have addressed your situation satisfactorily. If you have further questions, please don't hesitate to contact me.

Cordially,

Cynthia A. Wilkin

Marketing Support Specialist

CAW/p

cc: Alpha Micro User's Society

### ADDITIONS TO SOFTWARE LISTING

### ACCOUNTING

Terry Woodward; The Computer Center, Birmingham, AL 205-942-8567
Terry Jackson; Payne, Jackson & Assoc. Anchorage, AK 907-272-7261
Irv Eichenbaum; Huntingdon Valley, PN 215-464-1056
Michael Gavrity; Budd, Klein & Gavrity, Albany, NY 518-869-3146
John Hardwick; Software Development, Los Altos, CA 415-948-0128
Richard McClendon; RMC Computer Services, Houston, TX 713-666-2104

### ARCHITECT

John Schaller; Innovative Computer, Kirkland, WA 206-525-0333

James Barretta; Boca Raton, FL 368-2220

### BUSINESS

William Miller, Sunny Computer Stores, Coral Gables, FL 305-661-6042

### CONSTRUCTION

Terry Woodward, SEE ACCOUNTING

John Hardwick, SEE ACCOUNTING

Terrence Smith; Computer Workship of Kansas City, Missouri 816-452-3690

## DENTAL

Joseph Poras; Marlboro, MA 617-481-5010

### HOSPITAL

Terry Woodward, SEE ACCOUNTING

### INVENTORY

William Miller, SEE BUSINESS

### LABORATORY

Terry Woodward, SEE ACCOUNTING

### LIBRARY

Terry Woodward, SEE ACCOUNTING

### MEDICAL

David Garver; Champaign, IL 217-586-4131

Dale Horn, STAT Systems, Seattle, WA 296-632-5080

Terry Woodward, SEE ACCOUNTING

### SCHOOLS

Terry Woodward, SEE ACCOUNTING

### TELECOMMUNICATIONS

Khalsa Computer Systems, Pasadena, CA 213-684-3311

Philip Hurit Computer Timeshare RENTAL 317 Beechtree Rd Columbus, OH 43213

(614) 237-7844

### Adventure Game AVAILABLE!!!!!

CTR, Inc. proudly announces the availability of ADVENTURE for the Alpha-Micro computer system. This version of ADVENTURE is a complete version, as found on PDP-11s, with extra added features, such as the ability to SAVE and RESTORE suspended games.

Find the cave where it has been said that other adventurers has found untold fortunes within. Use logic and brains to decide each and every move, which might have a direct bearing on your next move. Explore cave rooms looking for treasures, but watch out for dwarves and pirates out to kill you, the adventurer and steal your treasures!

The same is completly self-documenting as it will give instructions when it initializes itself. Remember, this version is COMPLETE, not the normal TRS-80-type ADVENTURE.

The source for this version is 176 blocks of Basic code with a 145 block random access file containing the ADVENTURE messages. As you see, this is not a small program, but it will run in a 32K user partition.

| Pricing on this same follows:                                                                                      | Med18  | Shipping | Total                |
|----------------------------------------------------------------------------------------------------|--------|----------|----------------------|
| ADV-32-DM DEMO version that has the complet same but only allows 30 moves in a same and SAVE/RESTORE is turned off | Floppy |          | \$ 27.00<br>\$125.00 |
| ADV-32-FL FULL version that has full blown SAVE/RESTORE and allows as many turns as needed. (Single CPU license)   |        |          | \$152.00<br>\$250.00 |

MC or VISA is accepted. Specify Account number, and expiration date with order.

If ordering on floppy, please specify AMS or STD format.

Dealer inquiries invited. We have a tremendous dealer incentive program!!

Happy Adventuring!!!!!!!!!

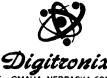

4601 SO. 50TH ST - OMAHA, NEBRASKA 68117 - (402) 734-0710

October 10. 1979

Mr. Jim Taylor Alpha Micro Users Society P.O. Box 1723 Boulder, Colorado

Dear Jim;

We have heard nothing but good things about the Alpha Micro Users Society from the programmers in the area. We have sent our check to join this society. Digitronix was formed as a strict service-only lacility both hardware and software oriented. We would also like to know if it is possible to have an announcement put in the newsletter stating that Digitronix is the 7th 3rd-party service center. We offer same day service in the Nebraska-Sowa area and we will travel anywhere in the United States to service any Alpha Micro-based system.

Digitronix is closely aligned with Starr (omputer Systems of Omaha. Their offices are located at the same facility. Mr. Dick Starr speaks highly of your society and of your personal expertise. We hope to be of service to you and all Alpha Micro users.

If you would like more background on our company please let us know. We will be happy to supply whatever is needed.

Note: We are also 3rd-party servicer for Micropolis drives and will be going to school to service their Winchester units. (DC Hawk and Phoenix drives are serviced at this facility through the Alpha Micro affiliation. A complete stock of spares and test equipment are on-site.

Hope to hear from you soon.

Sincerely,

Robert L. Royce

President - Digitronix

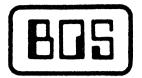

### BUSINESS OPERATING SYSTEMS, INC. \$ TOWER PLAZA 2835 E. PLATTE AVE. \$ COLO. SPGS. CO. 80909

Sept. 4th, 1979

Dear Jim,

Here are the drivers I promised to send you. As I mentioned on the phone, they use the same undefined (I assume) word in the terminal driver table as my original ADM-3 A driver did.

Some minor improvements have been made to the ADM-3 A driver. I had to put the Sleep Command back in the Clear Screen function. I have also added the -1 mentioned by Robert Fowler in the last AMUS newsletter. No other functional changes have been made.

BOSPRT is a general printer driver that should be able to be configured to work for almost any printer. It can be configured to append Nulls to Returns, Linefeeds, and Formfeeds. The copy I have enclosed is configured for the Teletype M-40. Some Centronics printers require that Nulls be appended to Returns, Linefeeds, and Formfeeds. Other printers (ASR 33, Diablo) require Nulls to be appended to Returns only. Printers like the TI-800 series do not require any Nulls to be appended to anything. The driver can be programmed to emulate Formfeeds of anywhere from 1 to 254 lines, or just send Formfeed characters intact. This allows printers with no Formfeed feature to be compatible with software using Formfeeds. You mentioned that you had some envelope forms that required a Formfeed of 11 and 1/3 inches. Programming this driver for 65 lines should take care of this problem nicely. You would program this driver for a page size by adding the following line to a BASIC program (printer is File # 14):

PRINT #14 CHR(255)+CHR(65);

To program for 66 lines;

PRINT #14 CHR(255)+CHR(66):

To program to send Formfeed character intact:

PRINT #14 CHR(255)+CHR(255);

The driver boots up programmed to send Formfeed characters intact.

INTUB is a terminal driver for the Intertec Intertube. A quick look at the CRT section will tell you what features it will support. Because the Intertube does not yet support Erase To End Of Screen, I had to emulate it in the driver. The Auto New Line feature of the Intertube cannot be disabled; therefore, the line width had to be restricted to 79 characters to maintain compatibility with VUE.

As before, I am donating these drivers. They may be published in the newsletter. All I ask is that the users do not remove the byline from the programs.

Keep up the good work! Until next time.

Sincerely.

Christopher L. Brandin

11 September, 1979

451 Park Birminsham, Michigan 48009

Jim Taylor AMUS C/O Community Free School BOX 1724 Boulder, Colorado 80306

Dear Jim

Enclosed you will find a product desciption sheet for DIS.PRG, a disk based disassembler I am offering. I would appreciate your reprinting it in the AMUS Newsletter.

Please note, that although my membership in AMOS is entered with my company name, this is a private venture and not connected with, ABSOLUTE SOUND, INC.

Resards.

Peter A. Jacobson

DIS - Disassembler for the AM-100 (TM)

Disk based two pass disassembler for binary program files. Generates source files with the extension "MAC" or outputs the disassembly directly to the user terminal. Includes the following features:

- 1. Disassembles all WD16 opcodes, SVCA, and SVCB macros.
- Provides symbols for absolute memory references as defined in SYS.MAC.
- Provides symbols for SVCB 4 (JOBIDX, JOBGET and JOBSET) item references.
- 4. Disassembles miscellaneous macros supported by SYS.MAC and MACRO.PRG, such as PUSH, POP, TYPE, TYPESP, TYPECR, etc.
- 5. Generates labels for ALL program relative addressing modes.
- 6. Optional output to second file (\*.DAT) with octal word values, two byte ASCII data, and unpacked RAD50 data. The \*.DAT file may be senerated for specific address ranges only.
- 7. Not very expensive:

Price: \$50.00 -- includes diskette containing DIS.PRG and a user's manual.

All orders prepaid - dealer inquiries invited.

The Champaign Computer Company announces the availablilty of its auto parts inventory control system. If you are interested in the system, contact your local dealer. If your dealer doesn't have it, have him or her contact Gretchen Potter at The Champaign Computer Company. The programs are developed from the Alpha Micro Accounting System.

Gretchen Potter Champaign Computer Company 406 Elm Mahomet, Il 61853 (217) 586-4131.

### AUTO PARTS INVENTORY CONTROL SYSTEM

First ALPHA ACCOUNTING was completely debugged.

PAYROLL and GENERAL LEDGER were changed to post up to fifteen payroll departments separately to the General Ledger.

ORDER ENTRY changed for compatibility with COUNTER SYSTEM.

The COUNTER SUBSYSTEM uses sophisticated record locking techniques which will not make a user wait, but do insure proper updating of files.

- \* Four character vendor code
- \* Eleven character part number
- \* Twenty character part description
- \* Core charge field for every inventory item (Note: Core is trade-in value on rebuilt parts.)
- \* Cores posted separately to A/R
- \* Two free form entries for movement code, catalog numbers, etc. One is four characters; the other eight. Both may be used as keys in the inventory status report.
- \* Vendor 9999 reserved for items not yet entered in inventory.
- \* Inventory records are updated as each order is printed.
- \* Up to five end-user prices for each item
- \* Prices may be entered in three ways:
  - a. price defaults to corresponding customer type;
  - b. for pricing exceptions, Automatic Category Lookup will substitute the corresponding price for key words as LIST, USER, DEALER and JOBBER;
  - c. special prices may be entered free form.
- \* Invoices and Credit Memos printed out automatically when order is entered.
- \* The counter subsystem will also handle Received on Account transactions.
- \* Subsystem parameter files for file locations and Version 4.2 Spooler options. No need to recompile on reconfiguration.
- \* Up to twenty individual terminals can operate on the subsystem.
- Over 20,000 inventory items (and the rest of revised ALPHA-ACCOUNTING) plus the COUNTER SUBSYSTEM on one HAWK drive.

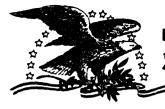

# NORTH AMERICA TITLE COMPANY

107 Welch • Houston, Texas 77006 • 713 526-2725 4930 Loch Lomond • Houston, Texas 77096 • 713 667-3021

December 20, 1978

NEED TO EXCHAGE DATA BETWEEN THE OUTSIDE WORLD AND YOUR ALPHA-MICRO?

We have a package to allow you to exchage data via the IBM 3747 series machines and the Alpha-Micro.

### Capabilities:

- 1. Go from 9-track 800BPI tape to floppy disks via the IBM 3747(or equivalent) then to your Alpha-Micro.
- 2. Dump data or program files from your AMOS structured dévices to an IBM 3747 compatible floppy disk and then to tape.

### How it works:

Three assembly language routines called from a user basic program form the heart of the system. These allow you to open a IBM compatible floppy for input/output. read off a file to an AMOS file, or write a file of your choice onto the floppy. ASCII to EBCDIC conversions are perform automatically for you. These subroutines can be used in conjunction with a custom basic program to fit. almost any needs.

Other programs in the Package:.

| OUT.BAS | Sample general           | utility program | for | writing | files | from |
|---------|--------------------------|-----------------|-----|---------|-------|------|
|         | AMOS to IBM 3747 format. |                 |     |         |       |      |

| INPUT.BAS | Sample genera | l utility | program f | or reading | files from |
|-----------|---------------|-----------|-----------|------------|------------|
|           |               |           |           |            |            |

IBM 3747 format to an AMOS file.

IGMDMP.BAS Utility program used to examine data on an IBM 3747 floppy.

IMGHEX.BAS Utility program used to examine data on an IBM 3747 floppy

in Hex with out EBCDIC to ASCII conversion

DUMP.BAS Utility program to examine a random AMOS file.

????.CMD Sample command files to use the above programs and

by which to model your own.

COST: \$400.00

TO ORDER OR FOR ADDITIONAL INFORMATION CONTACT:

Eugene C. Platt 10333 Northwest Freeway \*# 526 Houston Texas 77092 713/681-6949

# ALPHA MICRO USERS SOCIETY Membership form

Please fill out as much information as possible.

| Name                                | Company       |                        |
|-------------------------------------|---------------|------------------------|
| Address City _                      | State         | Zip                    |
| Business Phone                      | Home phone    |                        |
| Circle one: Own Lease Thirking      |               |                        |
| Check all applicable: Dealer OE     | M User: Corpo | rate _ Individual _    |
| Describe equipment:                 |               |                        |
| AMUS may use my name for mailing li | sts Make      | checks payable to AMUS |
| Annual dues are \$25.00 per member. |               |                        |

AMUS c/o Community Free School P O Box 1724 Boulder, Colorado 80306 NON-PROFIT ORG. U.S. POSTAGE PAID Permit No.490 Boulder, Co. 80302